## **KARTA MODUŁU**

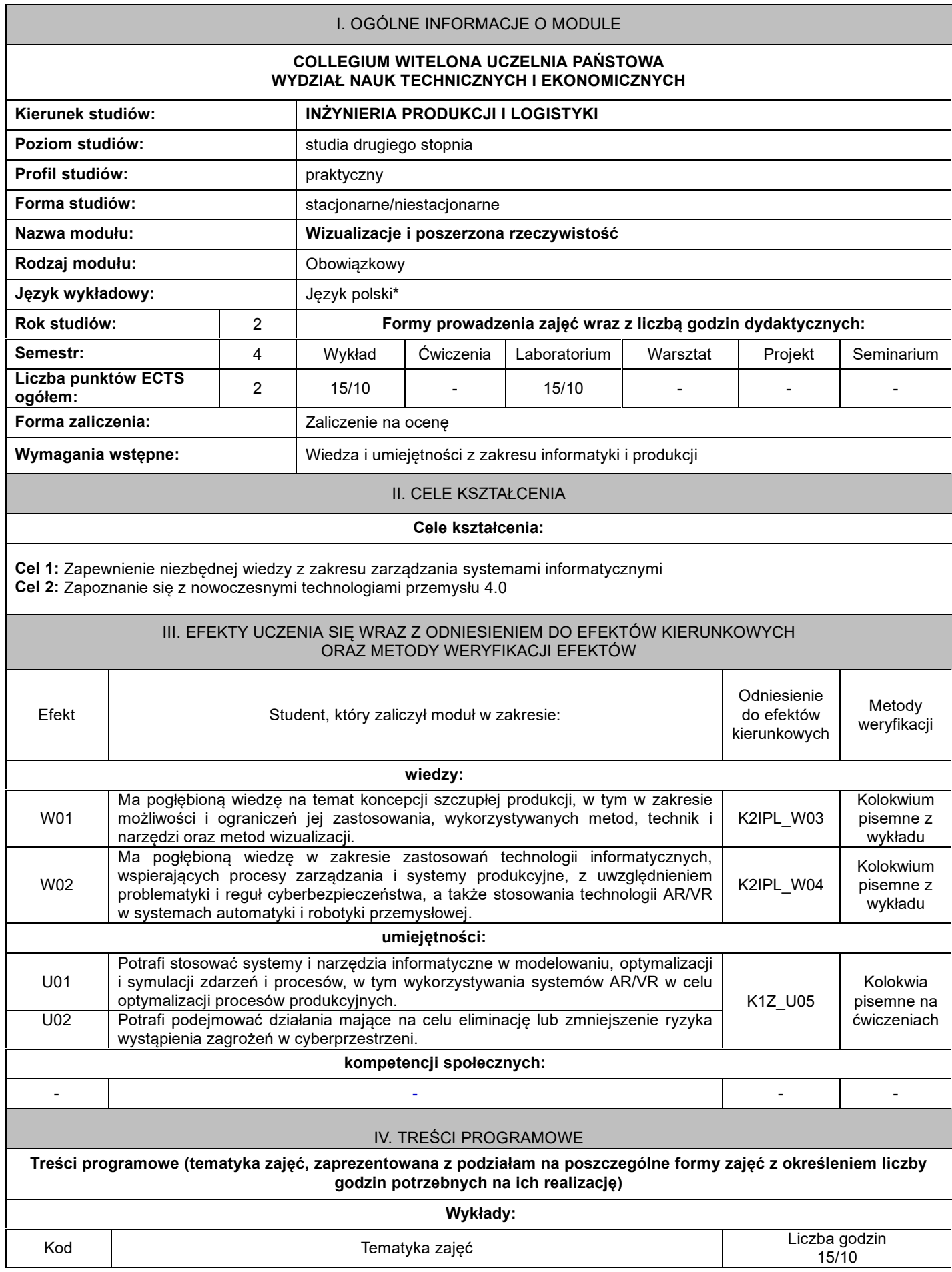

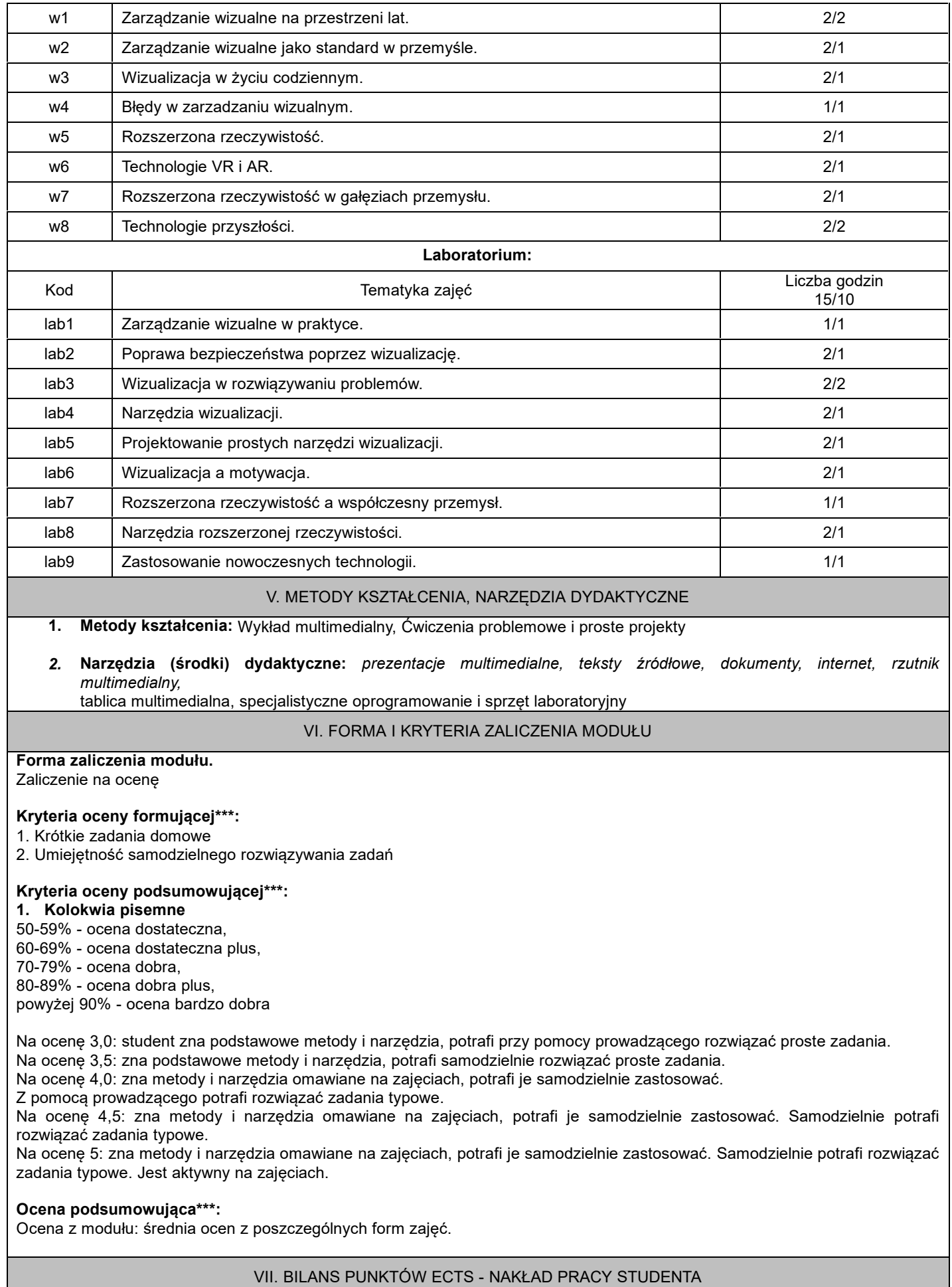

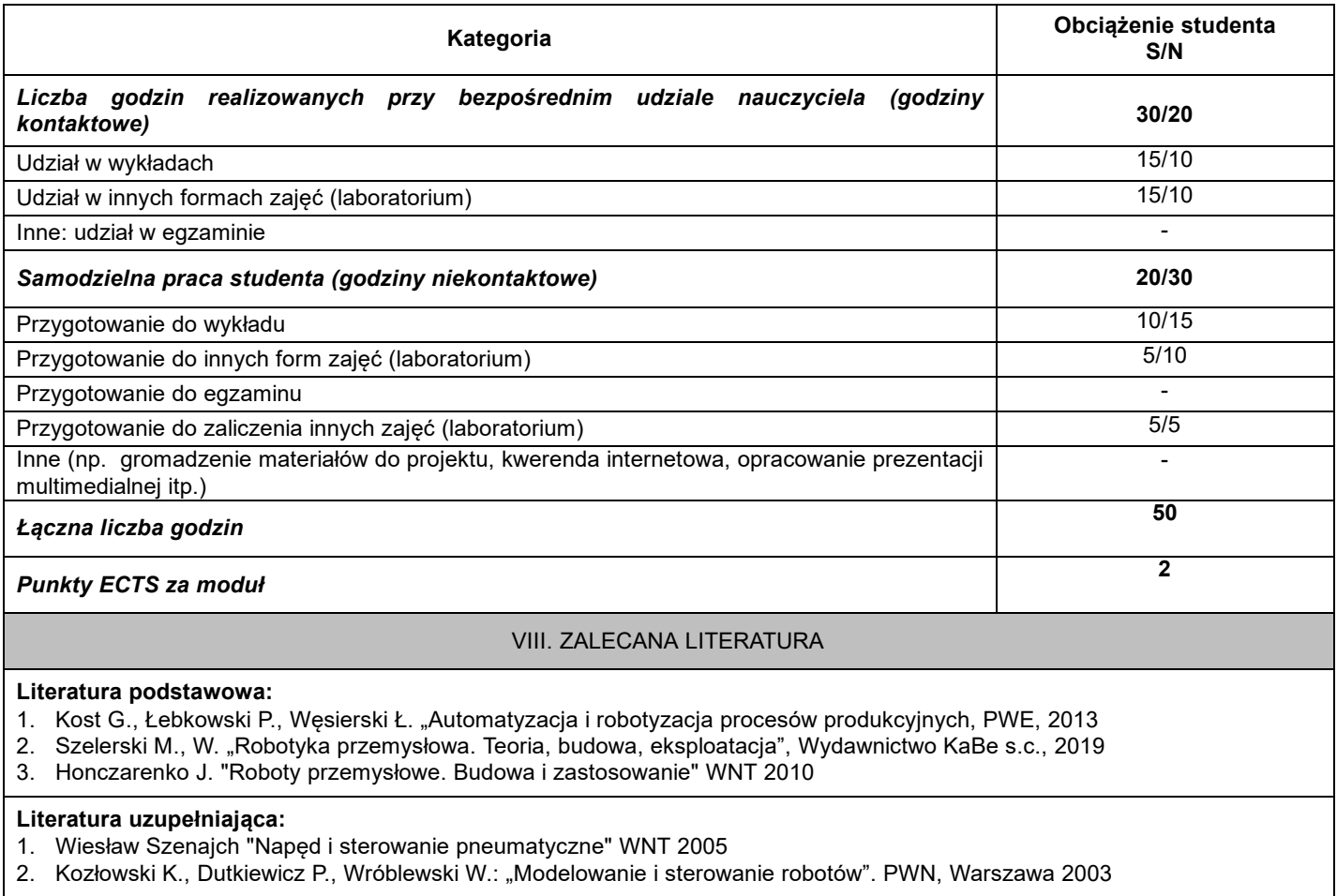

\*należy odpowiednio wypełnić

\*\*należy wpisać formę/formy przypisane do modułu określone w programie studiów (wykład, ćwiczenia, seminarium, konwersatorium, lektorat, laboratorium, warsztat, projekt, zajęcia praktyczne, zajęcia terenowe, zajęcia wychowania fizycznego, praktyka zawodowa, inne)

\*\*\* proszę wpisać odpowiednie kryteria oceny formującej i podsumowującej